# Adobe Photoshop 2021 (Version 22.5.1) KeyGenerator Download

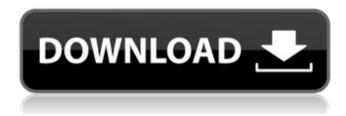

# Adobe Photoshop 2021 (Version 22.5.1) Product Key Free PC/Windows [March-2022]

Note Corel also has a \$99.95 version of the program, CorelDraw Graphics Suite, which includes the base programs plus a massive number of additional design and publishing tools. CorelDRAW Graphic Design \$79.95 Print layout tools \* Corel has a Web site devoted to the design and layout tools in CorelDRAW at `www.coreldraw.com`. \*

#### Adobe Photoshop 2021 (Version 22.5.1) Crack+

Before you purchase Elements, it is important to read this article to understand what it offers, what it doesn't offer and why it's worth buying. This post will describe what Photoshop Elements does and how to use it to edit images, create new images, use existing images as templates, build graphics, mockups, or import photos to the library. Photoshop Elements helps you: Edit images Remove noise and create new high-quality images Create graphics or mockups to help designers and product

managers Import, edit and crop photos Create new graphics and artwork from existing images Build a library from which you can make custom designs for clients and products Duplicate images With the exception of Elements' basic, one-click image repair feature, it offers more features than the professional version. So, what does Photoshop Elements offer? Many of the features you use most often aren't included in Elements because they require more system power and advanced features. Here are some of the features it offers: \*\*Can't edit RAW files. \*\* This edition of the program cannot edit RAW files. RAW files can contain a tremendous amount of information about the image that the program doesn't contain. \*\*No layer support\*\* The program doesn't offer layers; this means you can't add or remove areas of an image to create a new image. \*\*No adjustment layers\*\* Adjustment layers are used to adjust a photo and are a lot like layers. Adjustment layers don't work in this version of Photoshop. \*\*No gamma adjustment\*\* A gamma adjustment can help adjust the contrast and brightness of an image. \*\*No layers to modify objects\*\* Layer masks are used for this edition of Photoshop to mask parts of an image. This means you can't use elements on an object like you can with professional software. \*\*No adjustment layers to shape objects\*\* Often, you can have multiple layers to add an object in Photoshop. You use adjustment layers to change the size, hue or other parts of that object. \*\*Only basic cropping tools\*\* Elements offers basic tools to crop images, but it doesn't have the advanced tools to crop accurately like the professional version. \*\*No RAW file support\*\* The 388ed7b0c7

2/6

# Adobe Photoshop 2021 (Version 22.5.1) Crack + Free License Key

O: How does git work in a Github repo, when there are two branches which are named the same? When I clone a github repo, I get two branches called master. Which of these are the upstream branch, and which is my local? How does git know? Is it the one that exists in the remotes/origin and the one that is checked out in the local repo? A: This is just naming, but you don't need to follow it. The one that is checked out in the local repo is the default branch. You can simply do something like this on your local repo: \$ git checkout master \$ git branch -m default That will make master the default branch. You can do something like this to switch between the two branches: \$ git checkout master \$ git merge default To answer your guestion, whether it is the one that exists in the remotes/origin and the one that is checked out in the local repo, that would be a matter of using the -b flag when cloning the repo. git clone repo git branch -b master new-master but this is not necessary. Cardiac excitation-contraction coupling. The physiology and pharmacology of excitationcontraction coupling in heart muscle are reviewed. The mechanisms of action of membrane depolarization are briefly considered, since these have a direct bearing on understanding the role of membrane voltage in initiating contraction. The roles of the electrical current and of sodium and calcium channels in excitation-contraction coupling are discussed and the ionic basis of contraction is outlined. The mechanisms of pacemaker and anti-pacemaker activity in the sino-atrial node are described, and the role of calcium in the initiation of contraction in the ventricle and in purkinje fibers is described. The influence of modulators of calcium efflux such as calcium binding and calcium extrusion and calcium inactivation is discussed. The roles of positive inotropy and negative inotropy in heart muscle are discussed and the recent discoveries of the role of the Na(+)-K+ pump and the Na(+)-Ca2+ exchange in cardiac excitation-contraction coupling are reviewed. The mechanisms that maintain tachycardia are examined, and the various factors that affect the membrane potential of cells in the heart are described.1. Field of the Invention This invention relates to

#### What's New in the Adobe Photoshop 2021 (Version 22.5.1)?

News Shop News Jillian Update 01/29/14 Hello all, I wanted to share a few pics of Jillian, Miley and I enjoying a fantastic weekend in San Francisco. It was a red letter weekend with us, there we are taking a ride on the Lhasa Bicycle! It was a fun morning ride from home and caught the downtown

shuttle at the Ferry Building. We then got to spend the afternoon riding up and down the spectacular hill at Ocean Beach, a hill we've run up before! Thanks to all who came to my book signing yesterday at the Johnston's on Northview. As always, it was a lot of fun meeting all of you and learning more about "Just the Way I Am". Thank you for your interest in my work, and I hope that you will continue to support me by buying my books and merchandise.description = \$description; } public function getDescription() { return \$this->description; } public function setFunction(\$function) { \$this->function = \$function; } public function getFunction() { return \$this->name =

4/6

# **System Requirements:**

Windows 7 or higher, 64-bit Intel Pentium 4 CPU 4GB RAM 2GB GPU DirectX 9.0c NVIDIA GeForce 8800 or ATI Radeon HD 2900 HDD: 20GB Interactive Voice Response (IVR) Shareware, Freeware, Demo, Full Version English: Indonesian: Italian: Japanese: Korean: Portuguese: Russian: Spanish

#### Related links:

https://solaceforwomen.com/wp-content/uploads/2022/07/appefoul-1.pdf

https://allindiaherb.com/photoshop-2021-version-22-4-1-with-serial-kev-for-windows/

https://www.academiama.cl/aulavirtual/blog/index.php?entryid=3744

https://citoga.com/wp-content/uploads/2022/07/Photoshop\_CC\_2018\_Version\_19\_Crack\_\_Serial\_Number With Full Keygen MacWin.pdf

https://agrovesna.ru/wp-content/uploads/2022/07/photoshop\_2022\_version\_2301\_hacked\_\_free\_dow\_nload\_updated\_2022.pdf

https://aghadeergroup.com/2022/07/05/photoshop-cs5-keygen-exe-activation-free-for-windows-updated-2022/

https://formacorp.unilearn.cl/blog/index.php?entryid=4056

https://deccan-dental.com/photoshop-cc-2018-free-mac-win-updated-2022/

https://alamaal.net/blog/index.php?entryid=49092

https://stompster.com/upload/files/2022/07/fIUuF7YN4WtWRoAjYNAG\_05\_7f3ae5d9799e18f3eeb3d4 2d1564f4d3\_file.pdf

 $\frac{https://www.tarunno.com/upload/files/2022/07/F9JtgAAQvrdtieB24gnf\_05\_7f3ae5d9799e18f3eeb3d4}{2d1564f4d3\_file.pdf}$ 

https://www.iltossicoindipendente.it/2022/07/05/adobe-photoshop-2022-version-23-1-full-license/

http://shop.chatredanesh.ir/?p=52532

https://freelance-difference.com/wp-

content/uploads/2022/07/Adobe Photoshop 2021 Version 2243.pdf

https://uwaterloo.ca/engineering-science-quest/system/files/webform/chikaa120.pdf

https://classig.net/blog/index.php?entryid=3028

https://wastelandconstruction.com/wp-content/uploads/2022/07/Adobe Photoshop 2021 Version 22

51\_KeyGenerator\_With\_License\_Code\_Free\_Download\_For\_PC.pdf

https://sharingourwealth.com/social/upload/files/2022/07/k3TwbTQhRZPIAeme79hN\_05\_7f3ae5d979

9e18f3eeb3d42d1564f4d3 file.pdf

https://arteshantalnails.com/2022/07/05/adobe-photoshop-cs6-crack-license-key-full/

 $\frac{https://encontros2.com/upload/files/2022/07/5TNeCluB3dx34i4gPlhT\_05\_7f3ae5d9799e18f3eeb3d42d1564f4d3file.pdf}{d1564f4d3file.pdf}$ 

https://mickleyhall.com/adobe-photoshop-2021-version-22-0-0-patch-full-version-free-for-windows/https://www.truro-ma.gov/sites/g/files/vyhlif3936/f/styles/news\_image\_teaser/public/news/screenshot\_2022-06-23\_at\_15-08-08\_red\_and\_black\_hearts\_health\_fair\_flyer\_-\_needs\_assessment\_flyer\_red.pdf

https://www.webkurs.at/blog/index.php?entryid=4606

https://aalcovid19.org/adobe-photoshop-cc-2019-version-20-hacked/

http://logicbee.biz/blog/index.php?entryid=2028

https://www.rosesebastian.com/2022/07/05/adobe-photoshop-cc-crack-keygen-for-pc/

 $\frac{https://www.kekogram.com/upload/files/2022/07/zbo4N7YigZEI7T5GJcvr\_05\_7f3ae5d9799e18f3eeb3d42d1564f4d3file.pdf$ 

https://pmeceu.com/wp-content/uploads/2022/07/thomxyl.pdf

https://fernrocklms.com/blog/index.php?entryid=5087

https://intrendnews.com/wp-content/uploads/2022/07/Adobe Photoshop CC 2015.pdf

6/6